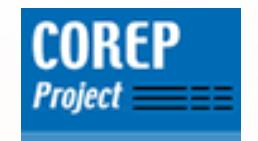

# COREP project team

Magdalena Llano (ESP)Daniel Hamm (GER)

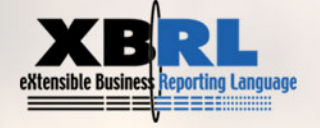

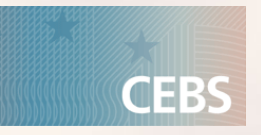

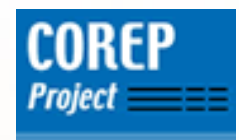

# Agenda

# COREP business model

- **EXEC** How is it structured?
- **What are its main characteristics?**
- **How are these characteristics mapped to** XBRL?

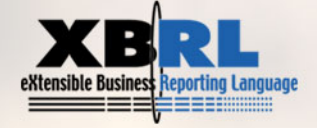

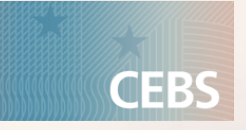

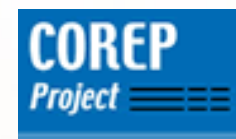

# Part I

# COREP business model

- **EXEC** How is it structured?
- **What are its main characteristics?**
- **EXTE How are these characteristics mapped to** XBRL?

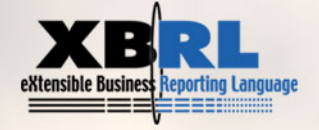

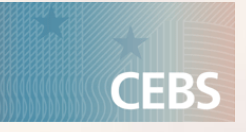

## Structure of the COREP business model

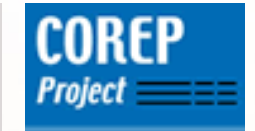

- $\mathcal{L}_{\mathcal{A}}$  COREP business model for solvency reporting consists of 18 templates today. From business point of view they are grouped in:
	- **Credit Risk**
	- Group Solvency Details
	- <mark>• Market Risk</mark>
	- Operational Risk
- $\blacksquare$ These 18 templates are mapped to the XBRL format.
- п. XBRL mapping of the COREP business model is henceforth called the COREP taxonomies.
- ٠. So, before understanding the structure of the taxonomies, understanding of the business model is important.

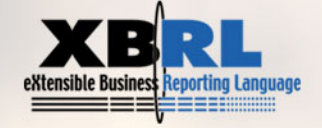

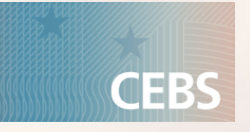

## What is a COREP template?

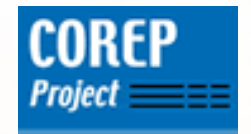

- A template is a form to collect certain data as part of the solvency reporting.
- **Example: MKR SA EQU** 
	- **MKR is Market Risk**
	- SA is Standardised Approach
	- EQU is Equity

![](_page_4_Picture_7.jpeg)

![](_page_5_Figure_0.jpeg)

![](_page_6_Picture_0.jpeg)

![](_page_6_Picture_1.jpeg)

# A template combines one measure with an arbitrary number of dimensions and defines which combinations are allowed and which are invalid.

How is this done?

![](_page_6_Picture_4.jpeg)

![](_page_6_Picture_5.jpeg)

## Allowed and invalid combinations

**MKR SA FOU** 

![](_page_7_Picture_1.jpeg)

MARKET RISK: STANDARDISED APPROACH FOR POSITION RISK IN EQUITI

#### Allowed combination:

- All Positions Long (measure) and
- 2. Specific Risk (dimension)

# => white cell

![](_page_7_Picture_51.jpeg)

### Invalid combination:

#### Net Positions - Short (measure) and

6 Other non-delta risks for options (dimension)

### => grey cell

![](_page_7_Picture_11.jpeg)

![](_page_7_Picture_12.jpeg)

![](_page_7_Picture_13.jpeg)

## Reuse of dimensions

![](_page_8_Picture_1.jpeg)

## Important characteristic: Dimensions are reusable across different templates

![](_page_8_Figure_3.jpeg)

## Structure of the COREP business model

![](_page_9_Picture_1.jpeg)

- $\blacksquare$  . The business model is split into measures and dimensions.
- **A template combines measures and dimensions and** defines allowed and invalid combinations.
- $\blacksquare$  Invalid combinations include:
	- **A combination of one measure element and one** dimension element (shown as "grey cell").

![](_page_9_Picture_6.jpeg)

## The Data Matrix

![](_page_10_Picture_1.jpeg)

•The Data Matrix defines the relation between templates

and dimensions.

•It clarifies the reuse of dimensions.

•It tells which dimension is used in which template, but

<u>not</u> which elements of this dimension.

## dimensions

![](_page_10_Picture_45.jpeg)

## dimensio

### dimension

templates

![](_page_10_Picture_12.jpeg)

![](_page_10_Picture_13.jpeg)

![](_page_11_Picture_1.jpeg)

# Part II

# COREP business model

- **E** How is it structured?
- **What are its main characteristics?**
- **How are these characteristics mapped to** XBRL?

![](_page_11_Picture_7.jpeg)

![](_page_11_Picture_8.jpeg)

## What are the COREP taxonomies?

![](_page_12_Picture_1.jpeg)

- $\mathcal{L}_{\mathcal{A}}$  COREP taxonomies are the XBRL-format of the COREP business model.
- $\mathcal{L}_{\mathcal{A}}$ Different "languages" to express this model:
	- ٠ Describe it on paper.
	- $\blacksquare$ Describe it in Excel spreadsheets.
	- $\mathbf{u}$  . Describe it in XBRL!
- ٠. Most difficult task: Keep the model complete, correct and consistent in each "language".
- ٠. That means: Maintaining the COREP characteristics cross each language.
- ٠ Let's summarise the main characteristics.

![](_page_12_Picture_10.jpeg)

![](_page_12_Picture_12.jpeg)

![](_page_13_Picture_1.jpeg)

- $\mathcal{C}$  Primary and dimension elements do have a certain structure.
	- Parent-child relations, calculations.
- $\mathbf{L}$ Measures and dimensions are combined into templates.
- $\blacksquare$  Dimensions are reused in more than one template, but with different elements.
- $\blacksquare$  Allowed and invalid combinations of dimensions are defined in each template.
- . The model is flexible and extensible.

![](_page_13_Picture_8.jpeg)

![](_page_13_Picture_9.jpeg)

![](_page_14_Picture_1.jpeg)

- $\mathcal{C}$  Primary and dimension elements do have a certain structure.
	- Parent-child relations, calculations.
- Measures and dimensions are combined into templates.
- ٠ Dimensions are reused in more than one template, but with different elements.
- п. Allowed and invalid combinations of dimensions are defined in each template.
- ٠ The model is flexible and extensible.

![](_page_14_Picture_8.jpeg)

![](_page_14_Picture_9.jpeg)

## Keep the structure of measures and dimensions

![](_page_15_Picture_1.jpeg)

•Three types of taxonomies: Primary, dimensional and template taxonomies

•Each measure gets its own primary taxonomy:

![](_page_15_Figure_4.jpeg)

•Each dimension gets its own taxonomy:

![](_page_15_Figure_6.jpeg)

## Keep the structure of measures and dimensions

![](_page_16_Picture_1.jpeg)

### What do we get?

•labelling? $\left(\begin{array}{c} \circ \\ \circ \end{array}\right)$ Yes, XBRL can do it

#### •defining parent-child relations?

![](_page_16_Picture_5.jpeg)

![](_page_16_Figure_6.jpeg)

#### •defining calculations?

![](_page_16_Picture_8.jpeg)

![](_page_16_Picture_9.jpeg)

![](_page_16_Picture_11.jpeg)

![](_page_17_Picture_1.jpeg)

- $\overline{\phantom{a}}$  Primary and dimension elements do have a certain structure.
	- Parent-child relations, calculations.
- ▉ Measures and dimensions are combined into templates.
- ٠ Dimensions are reused in more than one template, but with different elements.
- п. Allowed and invalid combinations of dimensions are defined in each template.
- $\blacksquare$ The model is flexible and extensible.

![](_page_17_Picture_8.jpeg)

![](_page_17_Picture_9.jpeg)

## Template taxonomy

![](_page_18_Picture_1.jpeg)

**CEBS** 

- $\mathcal{L}_{\mathcal{A}}$ The third kind of taxonomy is a template taxonomy.
- a. "Business language": A template is a combination of a measure and dimensions.
- $\mathbf{r}$ "XBRL language": A template taxonomy imports a primary and dimensional taxonomies.

![](_page_18_Picture_5.jpeg)

![](_page_18_Picture_6.jpeg)

![](_page_19_Picture_1.jpeg)

- $\mathcal{L}_{\mathcal{A}}$  Primary and dimension elements do have a certain structure.
	- Parent-child relations, calculations.
- Measures and dimensions are combined into templates.
- ٠ Dimensions are reused in more than one template, but with different elements.
- п. Allowed and invalid combinations of dimensions are defined in each template.
- $\blacksquare$ The model is flexible and extensible.

![](_page_19_Picture_8.jpeg)

![](_page_19_Picture_9.jpeg)

## Reuse of dimensions

![](_page_20_Picture_1.jpeg)

## Important characteristic: Dimensions are reusable across different templates

![](_page_20_Figure_3.jpeg)

## Reuse of dimensions

![](_page_21_Picture_1.jpeg)

So, how to reuse dimensions in XBRL?

![](_page_21_Figure_3.jpeg)

![](_page_21_Picture_4.jpeg)

![](_page_21_Picture_6.jpeg)

![](_page_22_Picture_1.jpeg)

- $\mathcal{L}_{\mathcal{A}}$  Primary and dimension elements do have a certain structure.
	- Parent-child relations, calculations.
- Measures and dimensions are combined into templates.
- п. Dimensions are reused in more than one template, but with different elements.
- п. Allowed and invalid combinations of dimensions are defined in each template.
- $\blacksquare$ The model is flexible and extensible.

![](_page_22_Picture_8.jpeg)

## Allowed and invalid combinations

![](_page_23_Picture_1.jpeg)

#### Allowed combination:

- All Positions Long (measure) and
- 2. Specific Risk (dimension)

![](_page_23_Picture_52.jpeg)

### Invalid combination:

#### Net Positions - Short (measure) and

6 Other non-delta risks for options (dimension)

#### => grey cell

![](_page_23_Picture_10.jpeg)

![](_page_23_Picture_12.jpeg)

## How to allow and restrict combinations

![](_page_24_Picture_1.jpeg)

•The template taxonomy offers the possibility to express invalid combinations in "XBRL language"

![](_page_24_Figure_3.jpeg)

![](_page_25_Picture_1.jpeg)

- $\mathcal{L}_{\mathcal{A}}$  Primary and dimension elements do have a certain structure.
	- Parent-child relations, calculations.

#### Fulfilled.

п. Measures and dimensions are combined into templates.

#### Fulfilled.

- ×. Dimensions are reused in more than one template, but with different elements. Fulfilled.
- $\mathbf{R}^{\text{max}}$  Allowed and invalid combinations of dimensions are defined in each template. Fulfilled.
- ×. The model is flexible and extensible.

To be explained …

![](_page_25_Picture_11.jpeg)

![](_page_25_Picture_12.jpeg)

![](_page_26_Picture_0.jpeg)

![](_page_26_Picture_1.jpeg)

# Thank you for your attention

# Magdalena Llano

magdalenallano@xbrl.org.es

# Daniel Hamm

Daniel.Hamm@bundesbank.de

# Questions?

![](_page_26_Picture_8.jpeg)

![](_page_26_Picture_10.jpeg)